## **RheinCargo Smartron Familie**

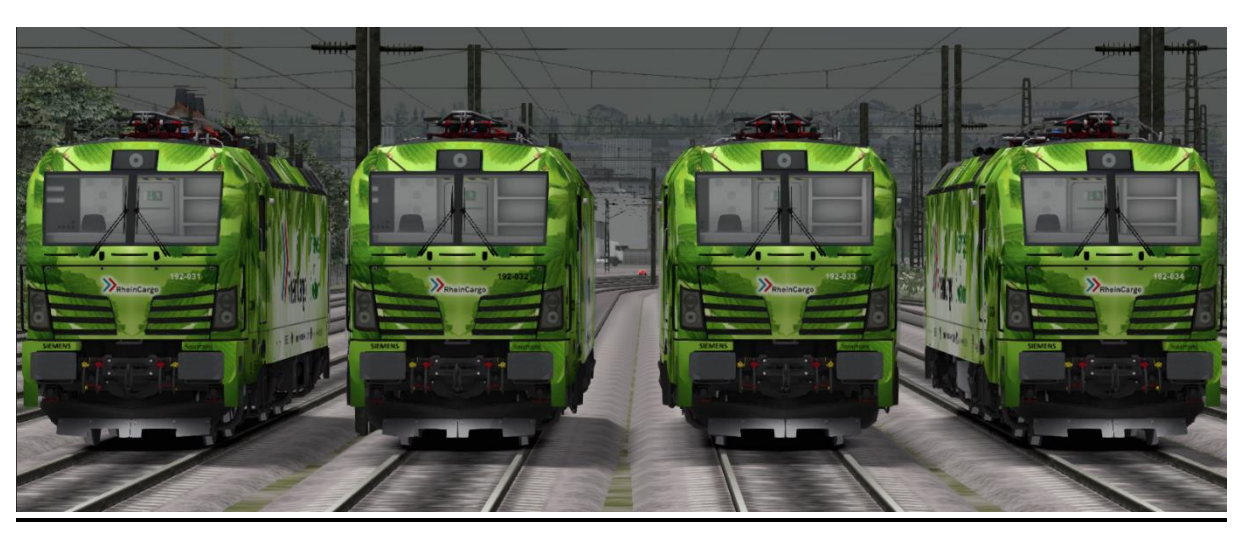

In diesem Repaint/Remodel sind die vier Smartron der RheinCargo im "Unterwegs mit Ökostrom" Design enthalten. Der Smartron lässt sich sowohl mit der RSSLO, Standart' als auch mit der , Advanced' Version des Vectron fahren. Bei der Advanced Version lässt sich das Spitzenlicht NUR über das F4- Menü umschalten!

Bitte beachtet die Installationshinweise. Viel Spaß beim Fahren!

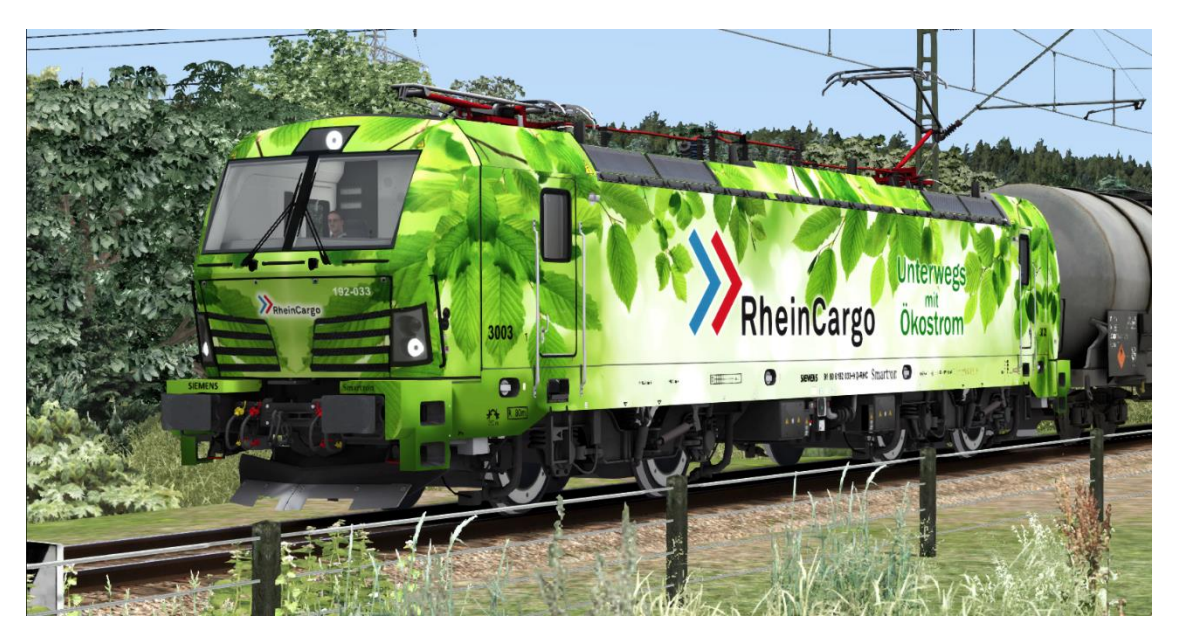

## Installationshinweise

Entpacke die "RHC Smartron.rar"

Installiere die RHC Smartron.rwp mit Utilities.exe

Kopiere die "Calvin9201 RHC Smartron GeoPcDx Installer.bat" in den Ordner /Railworks/Assets und führe sie aus.

Cache leeren und fahren.

Hinweis: Der Installer sucht sich selber die entsprechenden Dateien. Der Installierprozess ist daher für die , Standart' und die , Advanced' Version identisch.